# **Cox Regression Analysis**

- **[Introducing Cox Regression](#page-0-0)**
- **[Performing Cox Regression Analysis](#page-0-1)**

## <span id="page-0-0"></span>Introducing Cox Regression

Cox regression (Cox proportional-hazards model) tests the effects of several factors (predictors) on survival time. Predictors that lower the probability of survival at a given time are called risk factors; predictors that increase the probability of survival at a given time are called protective factors. The Cox proportional-hazards model are similar to a multiple logistic regression that considers time-to-event rather than simply whether an event occurred or not.

In this tutorial, we will use Cox Regression to test the effects of tumor gene expression on survival time while accounting for tumor size.

## <span id="page-0-1"></span>Performing Cox Regression Analysis

To begin, you should have the Survival Tutorial data set open in Partek Genomics Suite [as shown](https://documentation.partek.com/pages/viewpage.action?pageId=12156951).

- Select **Stat** from the main toolbar
- **Select Survival Analysis then Cox Regression from the Stat menu (Figure 1)**

| <b>Co</b> Partek Genomics Suite - 1 (Survival Tutorial)                |                          |                            |                                |                  |                        |                  |                                                   |                 |                  |                 | $\Box$                                                   | $\times$     |
|------------------------------------------------------------------------|--------------------------|----------------------------|--------------------------------|------------------|------------------------|------------------|---------------------------------------------------|-----------------|------------------|-----------------|----------------------------------------------------------|--------------|
| File Edit Transform View Stat Filter Tools Window Custom Help          |                          |                            |                                |                  |                        |                  |                                                   |                 |                  |                 |                                                          |              |
| Descriptive                                                            |                          | ٠                          |                                |                  |                        |                  |                                                   |                 | Workflows Choose |                 |                                                          | $\checkmark$ |
| Correlate<br>Analysis X                                                |                          | r                          |                                |                  |                        |                  |                                                   |                 |                  |                 |                                                          |              |
| <b>Parametric Tests</b><br>ANOVA                                       | Nonparametric Tests      |                            |                                | Ø                |                        |                  |                                                   |                 |                  |                 |                                                          |              |
| 1 (Survival_Tutorial)                                                  | Remove Batch Effect      | <b>Ection 11.833</b>       |                                |                  |                        |                  |                                                   |                 |                  |                 |                                                          | $\land$      |
| <b>Survival Analysis</b><br><b>Fisher Exact</b><br>Logistic Regression |                          |                            | Cox Regression<br>Kaplan-Meier | 3.<br>p53 status | 4.<br><b>ER</b> status | 5.<br>PgR status | 6.<br>age at diagnosis tumor size (mm) Lymph node | 7.              | 8.<br>status     | 9.<br>1007 s at | $\begin{bmatrix} 1 \\ 0. \end{bmatrix}$<br>$\frac{1}{2}$ |              |
|                                                                        |                          | B3.                        | censored                       | wt               | $ER +$                 | PgR-             | 68                                                | 9               | LN-              | 11.3908         | 6.<br>h,                                                 |              |
|                                                                        | Multiple Test Correction | 83.                        | censored                       | mutant           | ER-                    | PqR-             | 40                                                | 12 <sup>2</sup> | LN-              | 11.3651         | 7.<br>$\overline{\phantom{a}}$                           |              |
| <b>Power Analysis</b>                                                  |                          | RЗ.                        | censored                       | mutant           | $ER +$                 | $PaR +$          | 51                                                | 26              | LN-              | 11.5778         | 7.<br>÷.                                                 |              |
|                                                                        | 4.                       | 3.583                      | censored                       | mutant           | $ER +$                 | $PaR +$          | 80                                                | 24              | LN?              | 11.2411         | 6.<br>×                                                  |              |
|                                                                        | 5.                       | 11.75                      | censored                       | wt               | $ER +$                 | $PqR+$           | 46                                                | 13              | LN-              | 11.3729         | 6.<br>٠                                                  |              |
|                                                                        | 6.                       | 11.333                     | censored                       | wt               | $ER +$                 | $PqR+$           | 70                                                | 50              | LN-              | 11.8454         | 6.                                                       |              |
|                                                                        | 7.                       | 11.667                     | censored                       | mutant           | $ER +$                 | $PgR +$          | 74                                                | 20              | LN-              | 11.5412         | 7.<br>n.                                                 |              |
|                                                                        | 8.                       | 5.5                        | censored                       | wt               | $ER +$                 | $PgR +$          | 38                                                | 32              | LN-              | 11.5079         | 6.<br>$\tilde{\phantom{a}}$                              |              |
|                                                                        | 9.                       | 11.167                     | censored                       | wt               | $ER +$                 | $PqR +$          | 67                                                | 12              | $LN+$            | 11.4658         | 6.<br>٠                                                  |              |
|                                                                        | 10. 7.417                |                            | censored                       | wt               | ER-                    | PgR-             | 69                                                | 18              | LN-              | 11.1284         | 6.<br>r                                                  |              |
|                                                                        | 11. 11.583               |                            | censored                       | wt               | $ER +$                 | $PqR+$           | 34                                                | 16              | LN-              | 11.6635         | 6.<br>o.                                                 |              |
|                                                                        | 12. 11.167               |                            | censored                       | wt               | $ER +$                 | $PqR+$           | 79                                                | 19              | LN-              | 11.4442         | 6.<br>٠                                                  |              |
|                                                                        | 13. 4.583                |                            | censored                       | wt               | ER?                    | PaR-             | 71                                                | 12              | LN?              | 11.2926         | 6.<br>r                                                  |              |
|                                                                        | 14. 11.5                 |                            | censored                       | wt               | $ER +$                 | $PqR+$           | 64                                                | 26              | LN-              | 11.2061         | 6.<br>٠                                                  |              |
|                                                                        | 15. 11.5                 |                            | censored                       | wt               | $ER +$                 | $PqR+$           | 54                                                | 17              | LN-              | 11.4189         | 6.<br>۰                                                  |              |
|                                                                        | 16. 11.5                 |                            | censored                       | mutant           | ER-                    | PgR-             | 68                                                | 6               | LN-              | 10.8191         | 6.<br>÷.                                                 |              |
|                                                                        | 17. 11.5                 |                            | censored                       | wt               | $ER +$                 | $PqR+$           | 65                                                | 23              | $LN+$            | 11.1728         | 6.<br>÷                                                  |              |
|                                                                        | 18. 10.833               |                            | censored                       | wt               | $ER +$                 | $PgR+$           | 67                                                | 25              | LN-              | 10.686          | 6.<br>۰                                                  |              |
|                                                                        | 19. 11.5<br>$\mathbf{b}$ |                            | censored                       | wt               | ER-                    | PaR-             | 67                                                | 27              | LN-              | 11.2515         | $\frac{6}{5}$                                            |              |
| $\,<$<br>$\rightarrow$                                                 |                          | Rows: 236 Columns: 44936 < |                                |                  |                        |                  |                                                   |                 |                  |                 |                                                          | > 4          |
| O                                                                      |                          |                            |                                |                  |                        |                  |                                                   |                 |                  |                 |                                                          |              |

Figure 9. Invoking Cox Regression

The Cox Regression dialog will open. Please note that in this tutorial data set, column 1. Survival (years) indicates the survival time of each patient in years and column 2. Event indicates the event status for each patient, death or censored.

- Set Time Variable to **1. Survival (years)** using the drop-down menu
- Set Event Variable to **2. Event** using the drop-down menu

Only numeric data are displayed in the Time Variable drop-down list and only categorical data with two categories are displayed in Event Variable.

• Set Event Status to death using the drop-down menu (Figure 2)

Event Status should be set to the primary event outcome. All Response Variables will be automatically selected for Predictor. This means that Cox Regression will test every probe set for association with the survival (time-to-event).

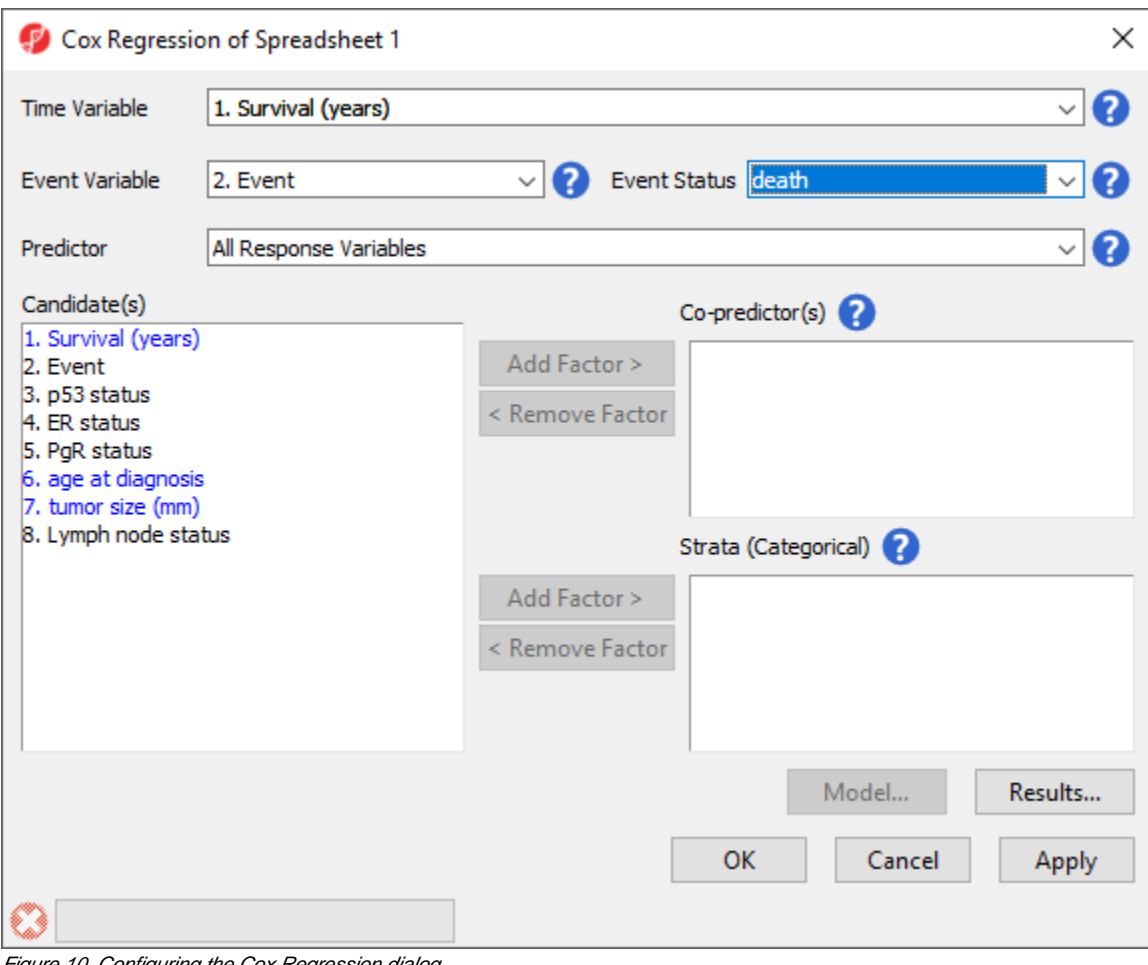

Figure 10. Configuring the Cox Regression dialog

Co-predictors are numeric or categorical factors that will be included in the regression model. To evaluate the association between tumor size and gene expression, we can add tumor size to the co-predictors list.

- Select **7. tumor size (mm)** from the *Candidate(s)* panel
- Select **Add Factor >** to add it to the *Co-predictor(s)* panel

Advanced options such as the inclusion of interactions between predictors and co-predictors can be accessed by selecting Model... (Figure 3) and the Resu /ts... button invokes a dialog (Figure 4) with additional output options for the results spreadsheet. We do not need to adjust any of the advanced model or output options for this tutorial.

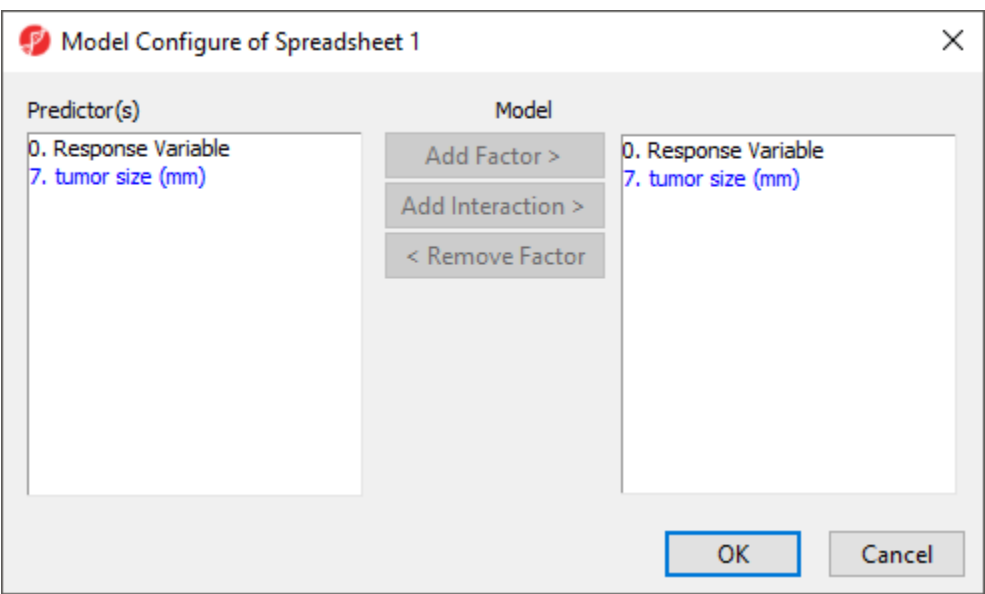

Figure 11. Configuring advanced options for Cox Regression

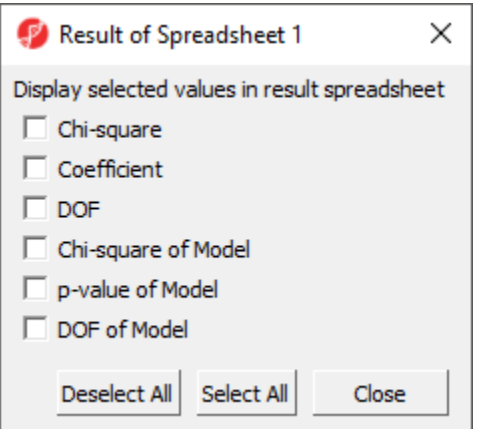

Figure 12. Configuring output options for Cox Regression

**•** Select OK to run Cox Regression (Figure 5)

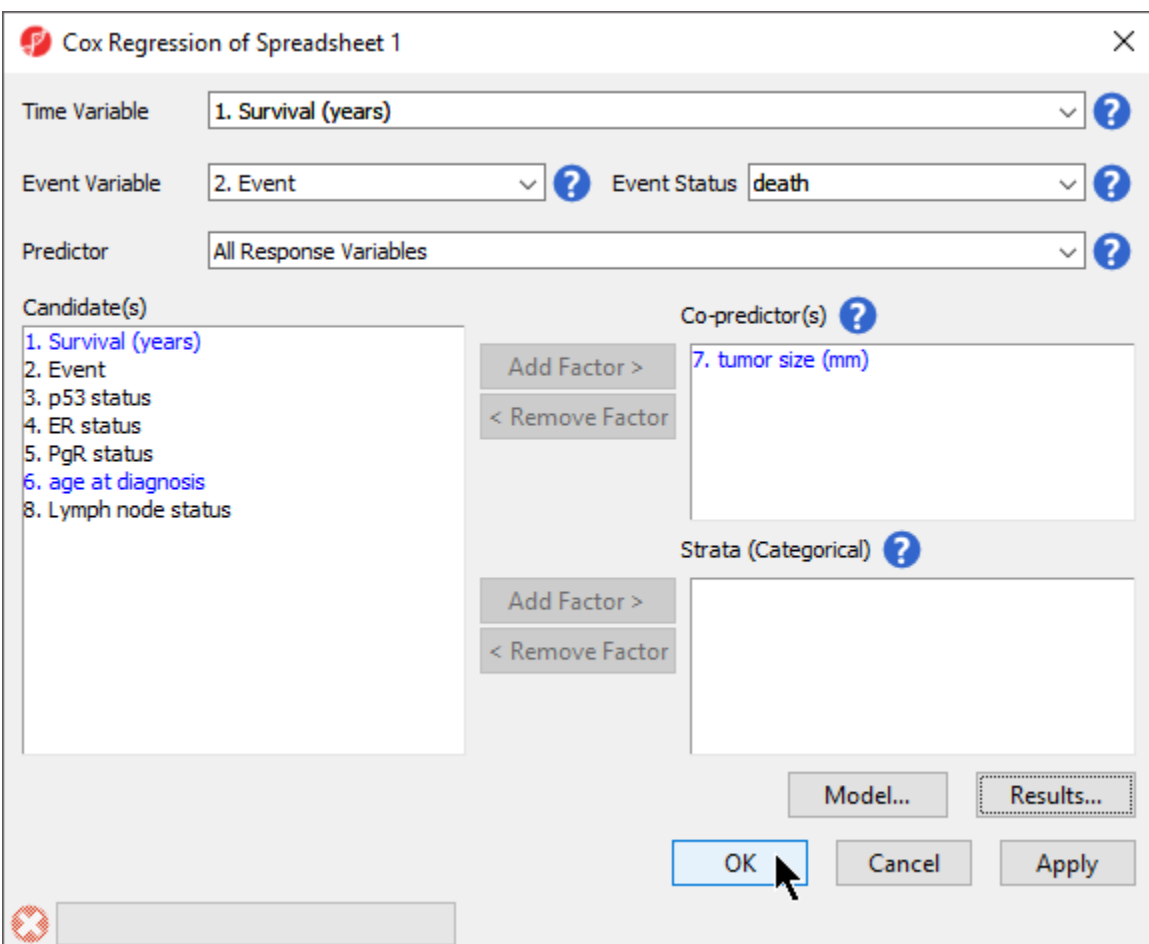

Figure 13. Configuring Cox Regression to assess the effect of gene expression and tumor size on survival

The spreadsheet generated by Cox Regression (Figure 6) includes a row for each probe set; the columns provide the following information:

- 1. Column # Column number of probe set in probe intensities spreadsheet
- 2. Probest ID ID of probe set in probe intensities spreadsheet
- 3. HRatio(gene) Hazard ratio for the probe set
- 4. LowCl(gene) lower 95% confidence boundary of the hazard ratio for the probe set
- 5. UpCI(gene) upper 95% confidence boundary of the hazard ratio for the probe set

6. p-value(gene) - P-value of the corresponding Chi-squared test. A low value indicates that the predictor (probe set) poses a large hazard or is associated with shortened surivival time

7. to 10. - Effects of the co-predictor on survival time; for each co-predictor, a similar set of columns is added

11. modelfit(0) - P-value of the test assessing the overall model fit, i.e., the relationship between survival time, the predictor, and co-predictors in the model. A modelfit value of > 0.05 indicates a low association between the predictor and/or co-predictors with survival time.

Please note that the Cox Regression results spreadsheet is a temporary file. If you would like to be able to view the spreadsheet again after closing Partek

Genomics Suite, be sure to save it by selecting the Save Active Spreadsheet icon (**11)** 

| File Edit Transform View Stat Filter Tools Window Custom Help |                  |                                  |             |                    |                   |                   |                      |                                          |                                 |                                |                                    | $\Box$             |
|---------------------------------------------------------------|------------------|----------------------------------|-------------|--------------------|-------------------|-------------------|----------------------|------------------------------------------|---------------------------------|--------------------------------|------------------------------------|--------------------|
|                                                               |                  |                                  |             |                    |                   |                   |                      |                                          |                                 |                                | Workflows   Choose                 |                    |
| Analysis X                                                    |                  |                                  |             |                    |                   |                   |                      |                                          |                                 |                                |                                    |                    |
| ▅ <b>▄▐▖▏░▐</b> ▋▆◈▓▏Q▝▎❹                                     |                  |                                  |             |                    |                   |                   |                      |                                          |                                 |                                |                                    |                    |
|                                                               |                  |                                  |             |                    |                   |                   |                      |                                          |                                 |                                |                                    |                    |
| □ 1 (Survival Tutorial)                                       |                  | Current Selection 0.134799       |             |                    |                   |                   |                      |                                          |                                 |                                |                                    |                    |
| Cox (ptmp41)                                                  |                  | Column #                         | Probeset ID | з.<br>HRatio(gene) | 4.<br>LowCI(gene) | 15.<br>UpCI(gene) | 16.<br>p-value(gene) | 7.<br><b>HRatio</b> (tumor<br>size (mm)) | 8.<br>LowCI(tumor<br>size (mm)) | 9.<br>UpCI(tumor<br>size (mm)) | 10.<br>p-value(tumor<br>size (mm)) | 11.<br>modelfit(0) |
|                                                               | 1.               | 17036                            | 217663 at   | 0.00202612         | 3.04539e-05       | 0.134799          | 0.00378306           | 1.05248                                  | 1.03171                         | 1.07368                        | 4.93687e-07                        | 6.23673e-07        |
|                                                               | 2.               | 21592                            | 222224_at   | 0.00303448         | 5.12715e-05       | 0.179595          | 0.00535731           | 1.05171                                  | 1.03159                         | 1.07222                        | 3.11591e-07                        | 7.84507e-07        |
|                                                               | 3.               | 15366                            | 215986 at   | 0.0363826          | 0.00163349        | 0.810346          | 0.0363656            | 1.04793                                  | 1.02669                         | 1.06961                        | 7.43324e-06                        | 5.46226e-06        |
|                                                               | 4.               | 9615                             | 210123_s_at | 0.0386421          | 0.00512911        | 0.291124          | 0.00159017           | 1.05556                                  | 1.03402                         | 1.07754                        | 2.72499e-07                        | 2.40343e-07        |
|                                                               | 5.               | 6809                             | 207276 at   | 0.0477627          | 0.000805976       | 2.83045           | 0.144175             | 1.05188                                  | 1.03139                         | 1.07278                        | 4.67564e-07                        | 1.69315e-05        |
|                                                               | 6.               | 19297                            | 219925 at   | 0.0490878          | 0.00463365        | 0.520025          | 0.0123149            | 1.04826                                  | 1.0276                          | 1.06934                        | 3.47451e-06                        | 2.14722e-06        |
|                                                               | 7.               | 8068                             | 208562 s at | 0.0594123          | 0.00893444        | 0.39508           | 0.00349212           | 1.04657                                  | 1.02583                         | 1.06774                        | 8.32334e-06                        | 5.39573e-07        |
|                                                               | 8.               | 44089                            | 244112 x at | 0.0597695          | 0.00982303        | 0.363675          | 0.00222903           | 1.05186                                  | 1.03112                         | 1.07302                        | 6.51012e-07                        | 1.54865e-07        |
|                                                               | 9.               | 14760                            | 215378 at   | 0.0602972          | 0.00984263        | 0.369388          | 0.00239011           | 1.04599                                  | 1.02459                         | 1.06784                        | 2.01125e-05                        | 2.20505e-07        |
|                                                               | 10.              | 3646                             | 204111 at   | 0.0683526          | 0.00460682        | 1.01416           | 0.0512025            | 1.04885                                  | 1.02838                         | 1.06974                        | 2.11107e-06                        | 6.83646e-06        |
|                                                               | 11.              | 14113                            | 214729 at   | 0.070517           | 0.00434987        | 1.14317           | 0.0620618            | 1.05026                                  | 1.02983                         | 1.07108                        | 9.84872e-07                        | 8.49759e-06        |
|                                                               | 12.              | 16595                            | 217220 at   | 0.0724613          | 0.00502776        | 1.04433           | 0.0538381            | 1.04753                                  | 1.02685                         | 1.06864                        | 5.02856e-06                        | 7.32092e-06        |
|                                                               | 13.              | 7921                             | 208412 s at | 0.0756429          | 0.00629298        | 0.909243          | 0.0418515            | 1.05278                                  | 1.03199                         | 1.07399                        | 4.32196e-07                        | 5.72169e-06        |
|                                                               | 14.              | 20272                            | 220900 at   | 0.076119           | 0.00198217        | 2.92311           | 0.166449             | 1.05046                                  | 1.02951                         | 1.07183                        | 1.66453e-06                        | 1.93012e-05        |
|                                                               | 15.              | 36080                            | 236103_at   | 0.0793831          | 0.0100955         | 0.624206          | 0.0160437            | 1.05059                                  | 1.02973                         | 1.07188                        | 1.41925e-06                        | 2.40582e-06        |
|                                                               | 16.              | 7854                             | 208343 s at | 0.0824477          | 0.00591038        | 1.15012           | 0.063456             | 1.05033                                  | 1.02979                         | 1.07128                        | 1.09784e-06                        | 8.8296e-06         |
|                                                               | 17.              | 32283                            | 232301 at   | 0.0824969          | 0.0111905         | 0.608171          | 0.0143686            | 1.04959                                  | 1.02981                         | 1.06975                        | 6.16348e-07                        | 2.49777e-06        |
|                                                               | 18.              | 5588                             | 206054_at   | 0.0836666          | 0.0086933         | 0.805229          | 0.0317522            | 1.0537                                   | 1.0331                          | 1.07472                        | 2.08525e-07                        | 4.97345e-06        |
|                                                               | 19.              | 7402                             | 207875 at   | 0.083953           | 0.00469572        | 1.50096           | 0.0921881            | 1.04913                                  | 1.0285                          | 1.07017                        | 2.2057e-06                         | 1.20678e-05        |
|                                                               | $\sim$<br>$\sim$ | poppo<br>Rows: 44928 Columns: 11 | nonnen -+   | <b>O DODOTAR</b>   | o operation.      | o organ           | o oncomo             | $+0.4072$                                | $*$ concer                      | $+0.7070$                      | <b>CODESS OF</b>                   | <b>COOPER OF</b>   |

Figure 14. Cox Regression results spreadsheet

The hazard ratio is an effect size measure used to assess the direction and magnitude of the effect of a predictor variable on the relative likelihood of the event occurring at any given point in time, controlling for other predictors in the model.

For continuous predictors, such as gene expression values and tumor size, the hazard ratio is the predicted change in the hazard for a unit increase in the predictor. A hazard ratio greater than 1 indicates that the predictor is associated with shorter time-to-event, hazard ratio less than 1 indicates that the predictor is associated with greater time-to-event, and a hazard ratio of 1 indicates that the predictor has no effect on time-to-event. For categorical predictors, the hazard ratio is relative to the reference category.

For any probe set, we can view a detailed HTML report.

- Right-click the row header for row 1
- Select **HTML Report** from the pop-up menu (Figure 7)

| Analysis $\times$<br>▌▅ਜ▐▖▏░▐▌▅◈▓▏Q▝▎Ø<br>Current Selection 1.50096<br>□ 1 (Survival Tutorial)<br>3.<br>5.<br>1.<br>Cox (ptmp41)<br>Column #<br>Probeset ID<br>HRatio(gene)<br>LowCI(gene)<br>$- - -$<br>سمستما<br>0.00202612<br>3.04539e-05<br>1.<br>Copy<br>2.<br>0.00303448<br>5.12715e-05<br>Paste<br>3.<br>0.0363826<br>0.00163349<br><b>Filter Include</b><br>4.<br>0.0386421<br>0.00512911<br>at<br><b>Filter Exclude</b><br>5.<br>2.83045<br>0.0477627<br>0.000805976<br>Insert<br>6.<br>0.0490878<br>0.00463365<br><b>Delete</b><br>7.<br>0.0594123<br>0.00893444<br>0.39508<br>at<br><b>HTML Report</b><br>8.<br>0.00982303<br>0.0597695<br>at<br>Dot Plot (Orig. Da a) | 16.<br>UpCI(gene)<br>p-value(gene)<br>0.134799<br>0.00378306<br>0.179595<br>0.00535731<br>0.810346<br>0.0363656<br>0.291124<br>0.00159017<br>0.144175<br>0.520025<br>0.0123149<br>0.00349212 | 7.<br><b>HRatio</b> (tumor<br>size (mm))<br>1.05248<br>1.05171<br>1.04793<br>1.05556<br>1.05188<br>1.04826 | 8.<br>LowCI(tumor<br>size (mm))<br>1.03171<br>1.03159<br>1.02669<br>1.03402<br>1.03139<br>1.0276 | 19.<br>UpCI(tumor<br>size (mm))<br>1.07368<br>1.07222<br>1.06961<br>1.07754<br>1.07278 | Workflows Choose<br>10.<br>p-value(tumor<br>size (mm))<br>4.93687e-07<br>3.11591e-07<br>7.43324e-06<br>2.72499e-07<br>4.67564e-07 | 11.<br>modelfit(0)<br>6.23673e-07<br>7.84507e-07<br>5.46226e-06<br>2.40343e-07<br>1.69315e-05 |
|----------------------------------------------------------------------------------------------------|----------------------------------------------------------------------------------------------------|----------------------------------------------------------------------------------------------------|--------------------------------------------------------------------------------------------------|----------------------------------------------------------------------------------------|----------------------------------------------------------------------------------------------------|-----------------------------------------------------------------------------------------------|
|                                                                                                    |                                                                                                    |                                                                                                    |                                                                                                  |                                                                                        |                                                                                                    |                                                                                               |
|                                                                                                    |                                                                                                    |                                                                                                    |                                                                                                  |                                                                                        |                                                                                                    |                                                                                               |
|                                                                                                    |                                                                                                    |                                                                                                    |                                                                                                  |                                                                                        |                                                                                                    |                                                                                               |
|                                                                                                    |                                                                                                    |                                                                                                    |                                                                                                  |                                                                                        |                                                                                                    |                                                                                               |
|                                                                                                    |                                                                                                    |                                                                                                    |                                                                                                  |                                                                                        |                                                                                                    |                                                                                               |
|                                                                                                    |                                                                                                    |                                                                                                    |                                                                                                  |                                                                                        |                                                                                                    |                                                                                               |
|                                                                                                    |                                                                                                    |                                                                                                    |                                                                                                  |                                                                                        |                                                                                                    |                                                                                               |
|                                                                                                    |                                                                                                    |                                                                                                    |                                                                                                  |                                                                                        |                                                                                                    |                                                                                               |
|                                                                                                    |                                                                                                    |                                                                                                    |                                                                                                  |                                                                                        |                                                                                                    |                                                                                               |
|                                                                                                    |                                                                                                    |                                                                                                    |                                                                                                  |                                                                                        |                                                                                                    |                                                                                               |
|                                                                                                    |                                                                                                    |                                                                                                    |                                                                                                  | 1.06934                                                                                | 3.47451e-06                                                                                                    | 2.14722e-06                                                                                   |
|                                                                                                    |                                                                                                    | 1.04657                                                                                                    | 1.02583                                                                                          | 1.06774                                                                                | 8.32334e-06                                                                                                    | 5.39573e-07                                                                                   |
|                                                                                                    | 0.363675<br>0.00222903                                                                                                    | 1.05186                                                                                                    | 1.03112                                                                                          | 1.07302                                                                                | 6.51012e-07                                                                                                    | 1.54865e-07                                                                                   |
| 9.<br>0.00984263<br>0.0602972<br>Profile (Orig. Data)                                                                                                    | 0.369388<br>0.00239011                                                                                                    | 1.04599                                                                                                    | 1.02459                                                                                          | 1.06784                                                                                | 2.01125e-05                                                                                                    | 2.20505e-07                                                                                   |
| 10.<br>0.0683526<br>0.00460682<br>1.01416<br><b>Create List</b>                                                                                                    | 0.0512025                                                                                                    | 1.04885                                                                                                    | 1.02838                                                                                          | 1.06974                                                                                | 2.11107e-06                                                                                                    | 6.83646e-06                                                                                   |
| 11.<br>0.070517<br>0.00434987<br>1.14317<br>17113<br>zinze at                                                                                                    | 0.0620618                                                                                                    | 1.05026                                                                                                    | 1.02983                                                                                          | 1.07108                                                                                | 9.84872e-07                                                                                                    | 8.49759e-06                                                                                   |
| 16595<br>0.00502776<br>12.<br>217220_at<br>0.0724613<br>1.04433                                                                                                    | 0.0538381                                                                                                    | 1.04753                                                                                                    | 1.02685                                                                                          | 1.06864                                                                                | 5.02856e-06                                                                                                    | 7.32092e-06                                                                                   |
| 7921<br>208412 s at<br>0.0756429<br>13.<br>0.00629298                                                                                                    | 0.909243<br>0.0418515                                                                                                    | 1.05278                                                                                                    | 1.03199                                                                                          | 1.07399                                                                                | 4.32196e-07                                                                                                    | 5.72169e-06                                                                                   |
| 20272<br>0.076119<br>0.00198217<br>2.92311<br>14.<br>220900_at                                                                                                    | 0.166449                                                                                                    | 1.05046                                                                                                    | 1.02951                                                                                          | 1.07183                                                                                | 1.66453e-06                                                                                                    | 1.93012e-05                                                                                   |
| 15.<br>36080<br>236103 at<br>0.0793831<br>0.0100955                                                                                                    | 0.624206<br>0.0160437                                                                                                    | 1.05059                                                                                                    | 1.02973                                                                                          | 1.07188                                                                                | 1.41925e-06                                                                                                    | 2.40582e-06                                                                                   |
| 7854<br>208343 s at<br>0.0824477<br>1.15012<br>16.<br>0.00591038                                                                                                    | 0.063456                                                                                                    | 1.05033                                                                                                    | 1.02979                                                                                          | 1.07128                                                                                | 1.09784e-06                                                                                                    | 8.8296e-06                                                                                    |
| 32283<br>232301_at<br>0.0824969<br>17.<br>0.0111905                                                                                                    | 0.608171<br>0.0143686                                                                                                    | 1.04959                                                                                                    | 1.02981                                                                                          | 1.06975                                                                                | 6.16348e-07                                                                                                    | 2.49777e-06                                                                                   |
| 18.<br>5588<br>206054_at<br>0.0836666<br>0.0086933                                                                                                    | 0.805229<br>0.0317522                                                                                                    | 1.0537                                                                                                    | 1.0331                                                                                           | 1.07472                                                                                | 2.08525e-07                                                                                                    | 4.97345e-06                                                                                   |
| 7402<br>1.50096<br>19.<br>207875_at<br>0.083953<br>0.00469572                                                                                                    | 0.0921881                                                                                                    | 1.04913                                                                                                    | 1.0285                                                                                           | 1.07017                                                                                | 2.2057e-06                                                                                                    | 1.20678e-05                                                                                   |
| nonnen -+<br>anano<br>$\sim$<br>o organ<br>A GOODZAF<br>A AGO 10050<br>Rows: 44928 Columns: 11<br>$\epsilon$                                                                                                    | o openzor                                                                                                    | 100025                                                                                                    | 100007                                                                                           | <b>CONTRACTOR</b>                                                                      | $1.000011 - 00$                                                                                                    | <b>COOPER OF</b><br>$>$ $\vee$                                                                |

Figure 15. Invoking an HTML report for a probe set

The HTML report (Figure 8) will open in your default web browser.

## Cox Regression Result of 217663\_at

Produced by Partek Genomics Suite

#### **Model Information**

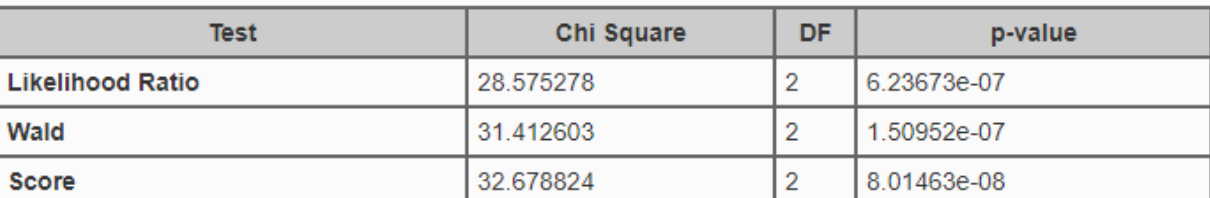

#### **Coefficient Information**

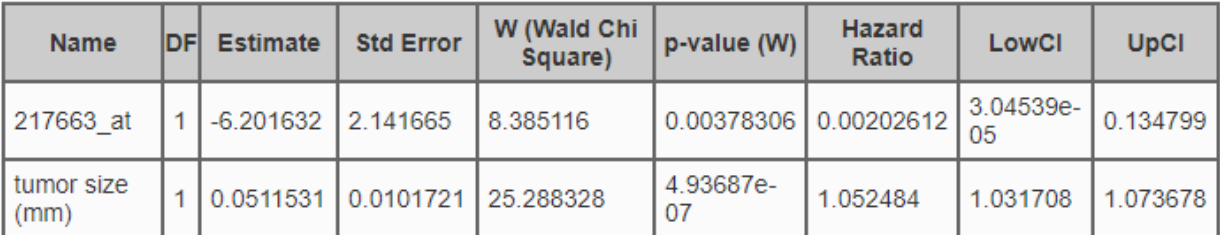

#### **Model Fit Statistics**

#### **Without Predictor(s) With Predictor(s)** 570.209215 541.633937 -2logL **AIC** 545.633937 570.209215 **SBC** 570.209215 549.648603

Figure 16. Cox Regression HTML report

### Additional Assistance

If you need additional assistance, please visit [our support page](http://www.partek.com/support) to submit a help ticket or find phone numbers for regional support.

# go to top

#### Copyright © 2018 by Partek Incorporated. All Rights Reserved. Reproduction of this material without express written consent from Partek Incorporated is strictly prohibited.

#### go to top

go to top

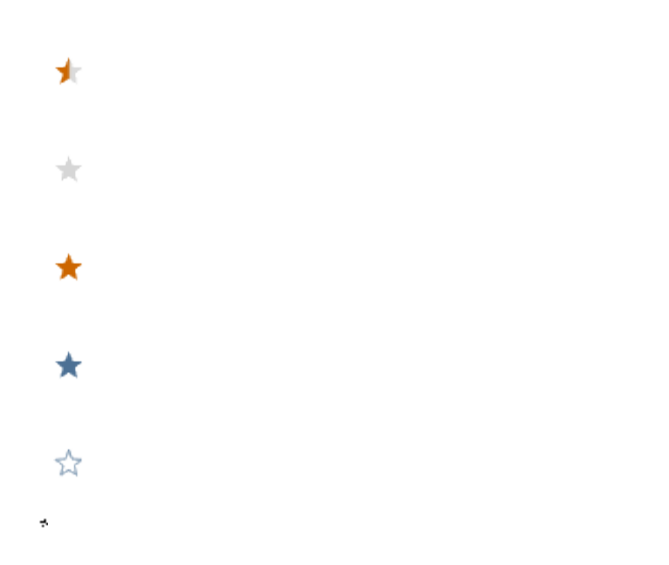

Your Rating: ☆☆☆☆☆☆ Results: ★★★★★ 34 rates